## 第一次試験(WEB試験)受験の手引(令和6年10月1日採用)

別紙

1 準備

(1)利用環境確認及び設定

 第一次試験の受験には、インターネットに繋がる環境が必要です。利用環境は「3 第一次試験受験」の 「(1)利用環境確認及び設定」を確認してください。

(2)メールアドレスの準備

 第一次試験の受験には、福生市から受験に必要な情報(受験者ID、受験用URL及び注意事項)を受信するため のメールアドレスが必要です。第一次試験の受験はPCのみで受験できます。

※ 必要に応じて、フリーメールアドレスを取得するなどの対応をしてください。

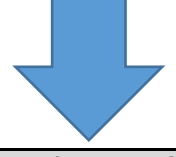

## 2 受験依頼メールの受信(5月17日(金)予定)

 採用試験申込フォームに入力されたメールアドレス宛に第一次試験(WEB試験)受験に必要となる情報(受 験者ID、受験用URL及び注意事項)を送信します。

メールが届かない場合は、5月21日(火)午後1時までに福生市職員課へ必ず連絡してください。

※ 期限を過ぎてのメールの不達に関するお申出については一切責任を負いません。

※ 受験できる期間は、5月24日(金)午前8時30分から5月27日(月)午後5時15分までです。受験期間 までは、URLを開いてもログインすることができません。

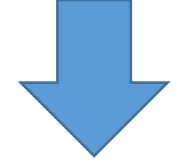

3 第一次試験受験(5月24日(金)午前8時30分から5月27日(月)午後5時15分まで)

(1)利用環境確認及び設定

第一次試験(WEB試験)受験には、次の利用環境が必要になります。

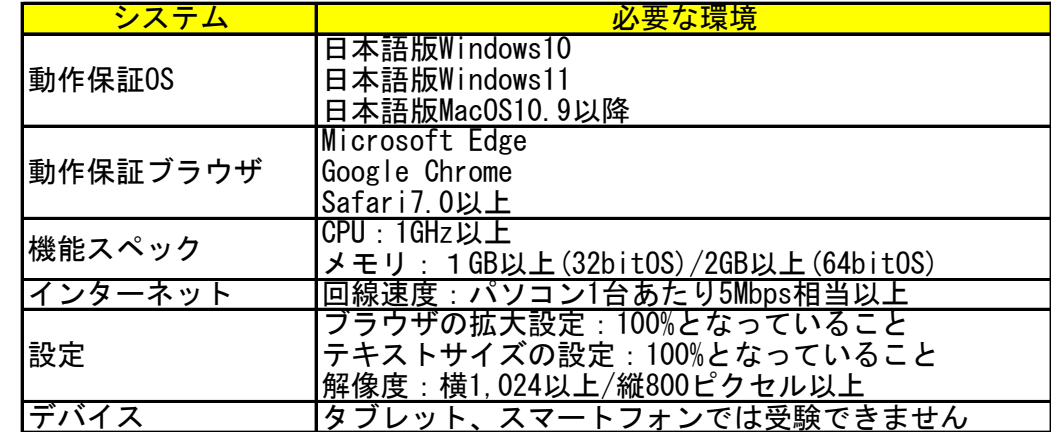

(2)受験者ログイン画面にアクセス

・受験依頼メールに記載されているURLから、受験者ログイン画面にアクセスします。

・同メールに記載されているIDと登録したメールアドレスを入力し、パスワードを発行します。

- (3)発行されたパスワードでログインした後、第一次試験を受験
- ・発行したパスワードを使用し、ログインします。
- ・必要事項を入力し、受験を開始します。
- ・受験時には、電卓、筆記用具、メモ帳を用意してください。
- ※ WEB試験の問題は、電卓を使用して回答することを前提として作成されています。

【WEB試験】基礎能力検査:35分 性格検査:30分

- (4)「受験完了メール」を受信
- ・受験が完了すると、「受験完了メール」が自動送信されますので、必ず御確認ください。
- ※ 受験が完了した直後にメールが届かない場合は、株式会社リクルートマネジメントソリューションズWEB テストヘルプデスクに必ずお問合せください。
- ※ 上記ヘルプデスクに問合せをしなかった場合、その後のメール不達に関するお申出については一切 責任を負いません。
- ◆注意事項
- ・本人以外の者が回答することや他者から助言を受ける等の不正行為を固く禁じます。
- ・いかなる理由があっても受験期間の延長はできかねますので、時間に余裕を持って受験をしてください。
- 受験が完了していない場合は未受験として扱います。

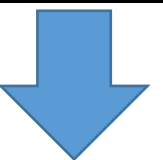

4 第一次試験合否通知

 合否に関わらず結果の通知を採用試験申込フォームに入力されたメールアドレス宛に通知します。 試験結果が6月7日(金)までに届かない方は、福生市総務部職員課まで連絡してください。 なお、合格された方には第二次試験を6月15日(土)に実施する予定です。

【問合せ先】

■WEB受験に係る操作やPC環境設定に関する問合せ先 株式会社リクルートマネジメントソリューションズ WEBテストヘルプデスク 電話:0570-012921(土日祝含む毎日 午前9時から午後6時まで) ■その他の採用試験全般に関する問合せ先 福生市総務部職員課 電話:042-551-1589(平日 午前8時30分から午後5時15分まで)